## **GammaLib - Bug #4030**

## **Fix GGti insert() and merge() methods**

04/14/2022 03:58 PM - Knödlseder Jürgen

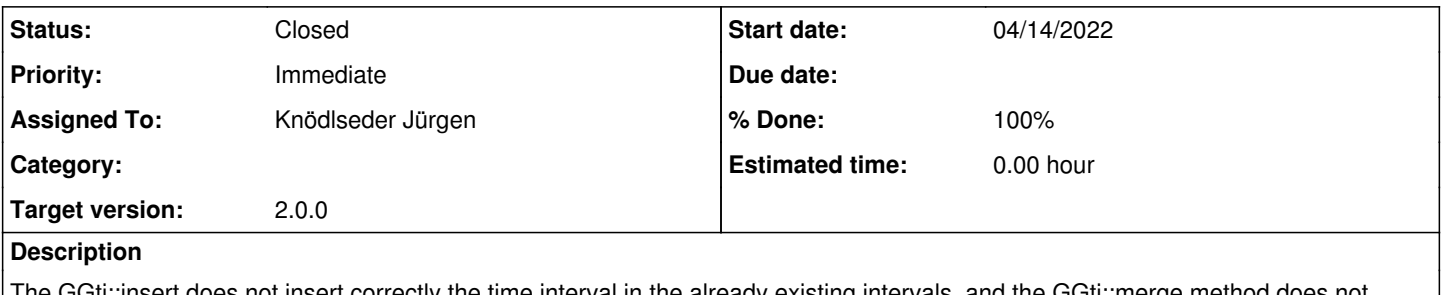

The GGti::insert does not insert correctly the time interval in the already existing intervals, and the GGti::merge method does not update the attributes correctly.

## **History**

## **#1 - 04/14/2022 04:00 PM - Knödlseder Jürgen**

*- % Done changed from 0 to 10*

I changed the code from

void GGti::insert(const GTime& tstart, const GTime& tstop)

```
{
   // Determine index at which GTI should be inserted
  int inx = 0;
  for (int i = 0; i < m_num; ++i) {
      if (tstart < m_start[i]) {
         break;
      }
   }
   // Insert interval
   insert_gti(inx, tstart, tstop);
   // Return
   return;
}
to
void GGti::insert(const GTime& tstart, const GTime& tstop)
{
   // Determine index at which GTI should be inserted
  int inx = 0;
  for (; inx < m num; ++inx) {
     if (tstart < m_start[inx]) {
         break;
      }
   }
   // Insert interval
  insert_gti(inx, tstart, tstop);
   // Return
   return;
}
```
so that inx is indeed set to the correct index. Before, inx was always zero.

**#2 - 04/14/2022 04:01 PM - Knödlseder Jürgen**

*- % Done changed from 10 to 20*

I added

 // Update attributes set\_attributes();

at the end of the GGti::merge method so that attributes get correctly updated.

*- Status changed from In Progress to Closed*

*- % Done changed from 20 to 100*

Merged into devel.